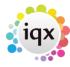

2024/04/26 21:31 1/1 5\_video\_buttons

## Video Buttons - Moving between records

Using the video buttons at the top of an open record will move you through each record on the selection screen and will update and save any changes made when leaving each record. This saves you having to close out of a record and open up the next one in the selection each time.

You can also use  $|Ctr| + \rightarrow / \leftarrow |$  to scroll up and down through the records.

Go back to Hints, Tips & Shortcuts

From:

https://iqxusers.co.uk/iqxhelp/ - iqx

Permanent link:

https://iqxusers.co.uk/iqxhelp/doku.php?id=5\_video\_buttons

Last update: 2017/12/01 16:35

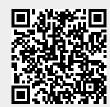